## <span id="page-0-0"></span>On the Growth of the Prime Numbers Based Encoded Vector Clock

Ajay D. Kshemkalyani Bhargav Voleti

University of Illinois at Chicago

ajay@uic.edu

## **Overview**

#### **[Introduction](#page-2-0)**

- 2 [Encoded Vector Clock \(EVC\)](#page-4-0)
	- [Operations on the EVC](#page-4-0)

#### **[Simulations](#page-10-0)**

- [Number of Events until EVC size exceeds 32](#page-11-0)n
- **•** [Size of EVC as a function of Number of Events](#page-13-0)
- [Number of Events until Overflow 32](#page-16-0)n bits (function of Event Types)

#### <sup>4</sup> [Scalability of EVCs](#page-18-0)

<sup>5</sup> [Case Study](#page-19-0)

#### <sup>6</sup> [Discussion and Conclusions](#page-20-0)

∢ □ ▶ ∢ n P ኑ

化重新润滑脂

#### <span id="page-2-0"></span>Introduction

- Scalar clocks:  $e \rightarrow f \Rightarrow C(e) < C(f)$
- Vector clocks:  $e \to f \iff V(e) < V(f)$ 
	- Fundamental tool to characterize causality
	- To capture the partial order  $(E, \rightarrow)$ , size of vector clock is the dimension of the partial order, bounded by the size of the system,  $n$
	- Not scalable!
- encoding of vector clocks (EVC) using prime numbers to use a single number to represent vector time
	- big integer EVC grows fast, eventually exceeds size of vector clock

#### Contribution

Evaluate and analyze the growth rate of EVC using simulations

イロト イ押ト イヨト イヨト

- $\bullet$  Initialize V to the 0-vector.
- $\bullet$  Before an internal event happens at process  $P_i,~V[i]=V[i]+1$  (local tick).
- **3** Before process  $P_i$  sends a message, it first executes  $V[i] = V[i] + 1$  (local tick), then it sends the message piggybacked with V.
- $\bullet$  When process  $P_i$  receives a message piggybacked with timestamp U, it  $e$ xecutes  $\frac{1}{2}$

$$
\forall k \in [1 \dots n], V[k] = \max(V[k], U[k]) \text{ (merge);}
$$
  
V[i] = V[i] + 1 (local tick)

before delivering the message.

## <span id="page-4-0"></span>Encoded Vector Clock (EVC) and Operations

A vector clock  $V = \langle v_1, v_2, \dots, v_n \rangle$  can be encoded by *n* distinct prime numbers,  $p_1, p_2, \cdots, p_n$  as:

$$
Enc(V) = p_1^{v_1} * p_2^{v_2} * \cdots * p_n^{v_n}
$$

EVC operations: Tick, Merge, Compare **Tick** at  $P_i$ :  $Enc(V) = Enc(V) * p_i$ 

#### EVC Operations (contd.)

**Merge:** For  $V_1 = \langle v_1, v_2, \cdots, v_n \rangle$  and  $V_2 = \langle v_1', v_2', \cdots, v_n' \rangle$ , merging yields:  $U = \langle u_1, u_2, \cdots, u_n \rangle$ , where  $u_i = \max(v_i, v'_i)$ 

The encodings of  $V_1$ ,  $V_2$ , and U are:

$$
Enc(V_1) = p_1^{v_1} * p_2^{v_2} * \cdots * p_n^{v_n}
$$
  

$$
Enc(V_2) = p_1^{v'_1} * p_2^{v'_2} * \cdots * p_n^{v'_n}
$$
  

$$
Enc(U) = \prod_{i=1}^n p_i^{max(v_i, v'_i)}
$$

However,

$$
Enc(U) = LCM(Enc(V_1), Enc(V_2)) = \frac{Enc(V_1) * Enc(V_2)}{GCD(Enc(V_1), Enc(V_2))}
$$

K ロ X K 메 X X B X X B X T B

## EVC Operations (contd.)

Compare:

i)  $Enc(V_1) \prec Enc(V_2)$  if  $Enc(V_1) \prec Enc(V_2)$  and  $Enc(V_2)$  mod  $Enc(V_1) = 0$ ii) Enc(V<sub>1</sub>)||Enc(V<sub>2</sub>) if Enc(V<sub>1</sub>)  $\not\prec$  Enc(V<sub>2</sub>) and  $Enc(V_2) \nless Enc(V_1)$ 

Thus, to manipulate the EVC,

- Each process needs to know only its own prime
- Merging EVCs requires computing LCM
	- Use Euclid's algorithm for GCD, which does not require factorization

#### Table: Correspondence between vector clocks and EVC.

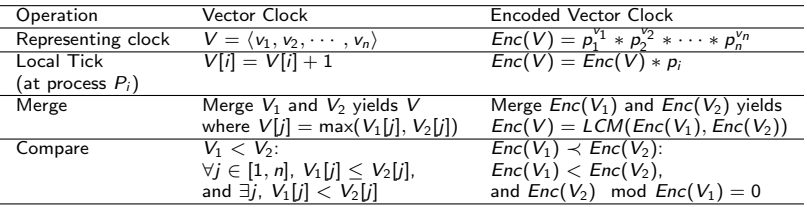

#### Operation of the Encoded Vector Clock

```
1 Initialize t_i = 1.
```
- $\bullet$  Before an internal event happens at process  $P_i$ ,  $t_i = t_i * p_i$  (local tick).
- **3** Before process P<sub>i</sub> sends a message, it first executes  $t_i = t_i * p_i$  (local tick), then it sends the message piggybacked with  $t_i$ .

```
\bullet When process P_i receives a message piggybacked with timestamp s, it
executes
```
 $t_i = \text{LCM}(s, t_i)$  (merge);  $t_i = t_i * p_i$  (local tick) before delivering the message.

Figure: Operation of EVC  $t_i$  at process  $P_i$ .

#### <span id="page-9-0"></span>Illustration of Using EVC

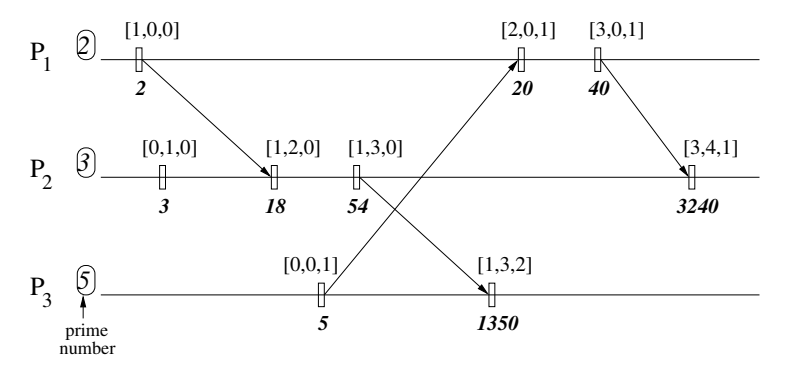

Figure: The vector timestamps and EVC timestamps are shown above and below each timeline, respectively. In real scenarios, only the EVC is stored and transmitted.

メロメ メ御き メミメ メミメ

- <span id="page-10-0"></span>Simulated distributed executions with a random communication pattern
- $\mathit{pr}_s$ : probability of a send (versus internal) event
- $\bullet$  Used first *n* primes for the *n* processes
- Overflow process: that process which is earliest to have its EVC size exceed 32n bits

 $\mathcal{A} \cap \mathcal{B} \rightarrow \mathcal{A} \supseteq \mathcal{B} \rightarrow \mathcal{A} \supseteq \mathcal{B}$ 

4 日下

#### <span id="page-11-0"></span>Number of Events until EVC Size exceeds 32n bits

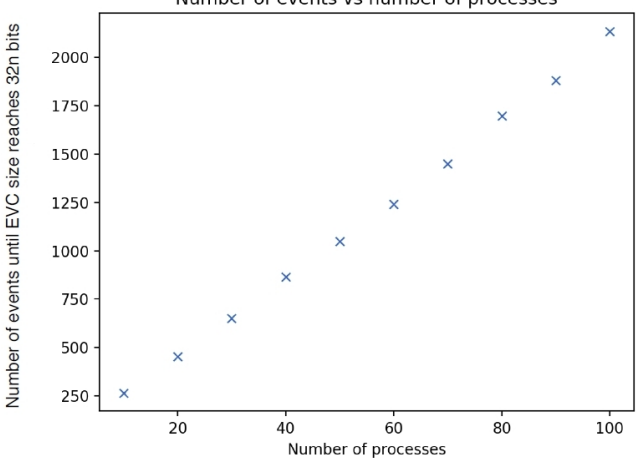

Number of events vs number of processes

Figure: Average of 10 runs.  $pr_s = 0.6$ .

 $\bullet$  Typically, 21-25 events/process before EVC size [ex](#page-10-0)c[ee](#page-12-0)[d](#page-10-0)[ed](#page-11-0)[32](#page-10-0)[n](#page-11-0)

Kshemkalyani, Voleti (UIC) [Encoded Vector Clock](#page-0-0) 12 / 22

## <span id="page-12-0"></span>Strawman Analysis

- $pr_s = 0.6$  implies every third event is a receive event.
- Consider  $n = 60$ . 60 lowest prime numbers needs 8 bit representation.
- At each event, EVC size increases by 8 bits (local tick)
- At a receive event, (every 3rd event), size of EVC doubles due to LCM
- Worst-case progression of size of EVC in bits approx. as:

 $8, 16, 32$  and  $40$  (event  $e_i^3$ ),  $48, 56, 112$  and  $120$  (event  $e_i^6$ ), 128, 136, 272 and 280 (event  $e_i^9$ ), 288, 296, 592 and 600 (event  $e_i^{12}$ ), 608, 616, 1232 and 1240 (event  $e_i^{15}$ ), 1248, 1256, 2512 and 2520 (event  $e_i^{18}$ )

- At the 18th event at  $P_i$ , the EVC size exceeds  $60 \times 32 = 1920$  bits
- As per simulation, overflow happens at the 1250/60th event, or the 21st event, at the overflow process

イロト 不優 ト 不思 ト 不思 トー 理

#### <span id="page-13-0"></span>Size of EVC as a Function of Number of Events

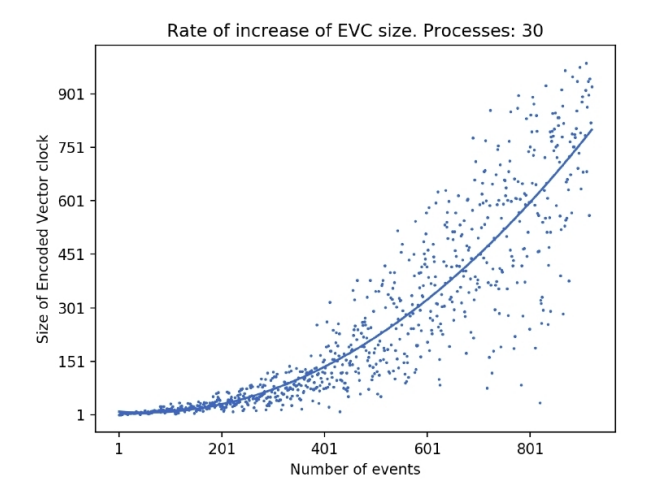

Figure:  $pr_s = 0.5$ .

• About 900 events unt[i](#page-13-0)lEVC size reached 960 (=  $30 \times 32$  $30 \times 32$ [\)](#page-14-0) [b](#page-12-0)i[ts](#page-15-0) [at](#page-9-0) [o](#page-17-0)[v](#page-18-0)[erfl](#page-0-0)[ow](#page-21-0)

 $-10.5$ 

process Kshemkalyani, Voleti (UIC) [Encoded Vector Clock](#page-0-0) 14 / 22

#### <span id="page-14-0"></span>Size of EVC as a Function of Number of Events

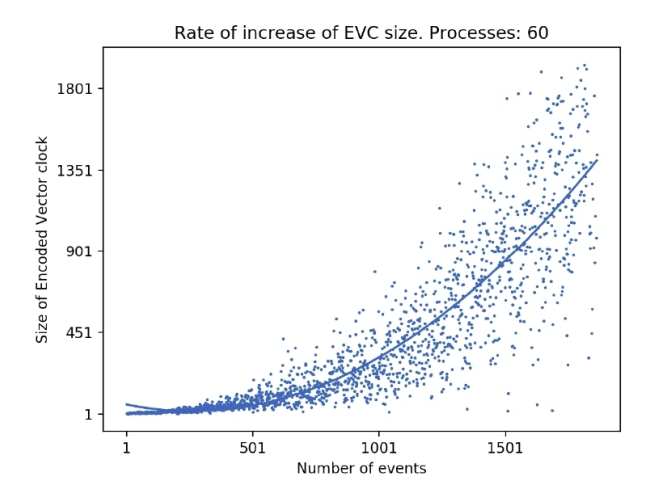

Figure:  $pr_s = 0.5$ .

• About 1800 events until EVC size reached 1920 [\(=](#page-13-0) $60 \times 32$  $60 \times 32$  $60 \times 32$  $60 \times 32$  $60 \times 32$ [\)](#page-13-0) [b](#page-15-0)[it](#page-16-0)[s](#page-9-0) [a](#page-10-0)[t](#page-17-0) [ov](#page-0-0)[erflo](#page-21-0)w

**K ロ ▶ | K 何 ▶ | K 日** 

 $\sim$ 

process Kshemkalyani, Voleti (UIC) [Encoded Vector Clock](#page-0-0) 15 / 22

#### <span id="page-15-0"></span>Size of EVC as a Function of Number of Events

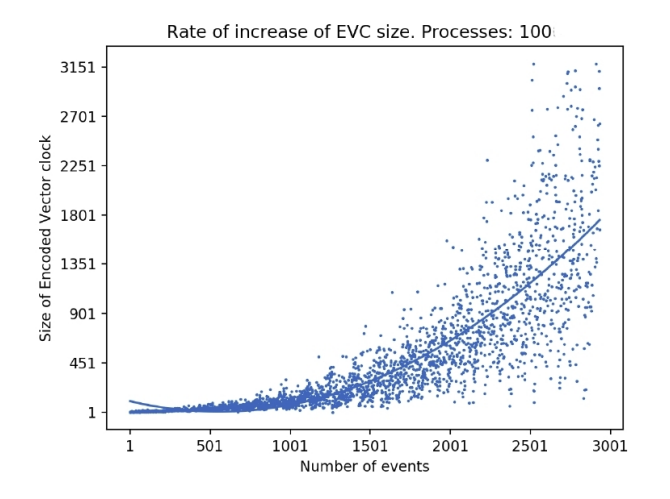

Figure:  $pr_s = 0.5$ .

• About 3000 events until EVC size reached 3200 (=  $100 \times 32$ ) bits at overflow

4 0 8 4

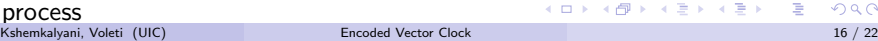

## <span id="page-16-0"></span>Number of Events until Overflow 32n bits (function of Event Types)

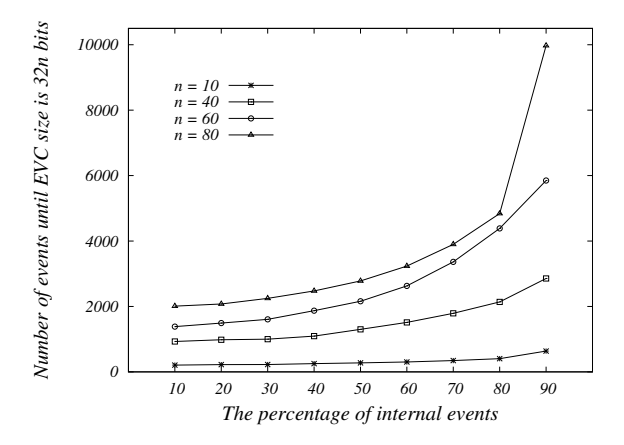

Figure: Varied percentage of internal events (out of internal, send, and receive events)

• Receive events cause EVC [to](#page-15-0) grow very fast due to [L](#page-17-0)[C](#page-15-0)[M](#page-16-0)

### <span id="page-17-0"></span>Strawman Analysis

- Consider  $n = 60$ , and prob(int. event) = 0.9, prob(receive event) = 0.05
- For  $n = 60$ , 60 lowest prime numbers needs 8 bit representation.
- At each event, EVC size increases by 8 bits (local tick)
- At a receive event, (every 20th event), size of EVC doubles due to LCM
- Worst-case progression of size of EVC in bits approx. as:

 $8, \cdots$  152, 304 and 312 (event  $e_i^{20}$ ),  $320, \cdots 464,928$  and  $936$  (event  $e_i^{40}$ ), 944, $\cdots$ 1088, 2176 and 2184 (event  $e_i^{60})$ 

- At the 60th event at  $P_i$ , or 3600th event in execution, the EVC size exceeds  $60 \times 32 = 1920$  bits
- As per simulation, overflow happens at the 6000th event. Apply correction:
	- In the initial window before steady state, more than 20 non-receive events per receive event

イロト 不優 ト 不思 ト 不思 トー 理

<span id="page-18-0"></span>EVC timestamps grow very fast. To alleviate this problem:

- **1** Tick only at relevant events, e.g., when the variables alter the truth value of a predicate
	- On social platforms, e.g., Twitter and Facebook, max length of any chain of messages is usually small
- 2 Application requiring a vector clock is confined to a subset of processes
- <sup>3</sup> Reset the EVC at a strongly consistent (i.e., transitless) global state
- <sup>4</sup> Use logarithms to store and transmit EVCs
	- Local tick: single addition
	- Merge and Compare: Take anti-logs and then logs,
		- complexity is subsumed by that of GCD computation
		- extra space is only scratch space

イロト イ押 トイヨ トイヨ トー

<span id="page-19-0"></span>Detecting memory consistency errors in MPI one-sided applications using EVC in the MC-CChecker tool

- Relevant events were the synchronization events; only these were timestamped
- Each concurrent region in the code was a unit of computation; boundary between two concurrent regions corresponded to a global transitless state
	- MC-CChecker safely reset EVCs at the start of each concurrent region
- Execution time and memory usage using EVC in MC-CChecker were much lower than using traditional vector clocks

**K ロ ▶ | K 何 ▶ | K ヨ ▶ | K ヨ ▶ |** 

- <span id="page-20-0"></span>• Studied the encoding of vector clocks using prime numbers, to use a single number to represent vector time
- Simulations show that the single integer EVCs grow fast
	- Analyzed the growth rate
	- Receive events cause EVCs to grow much faster due to LCM
	- Proposed several solutions to deal with this problem
		- **Tick at relevant events; detection regions: reset EVC at transitless global state:** use logs of EVCs
	- Case study: Detecting memory consistency errors in MPI one-sided applications
		- Using EVCs far more memory- and time-efficient than using traditional vector clocks

 $\left\{ \begin{array}{ccc} 1 & 0 & 0 \\ 0 & 1 & 0 \end{array} \right.$ 

# <span id="page-21-0"></span>Thank You!

重

メロト メタト メミト メミト